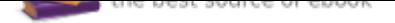

## The book was found

# **Getting Started With The Parallax Propeller**

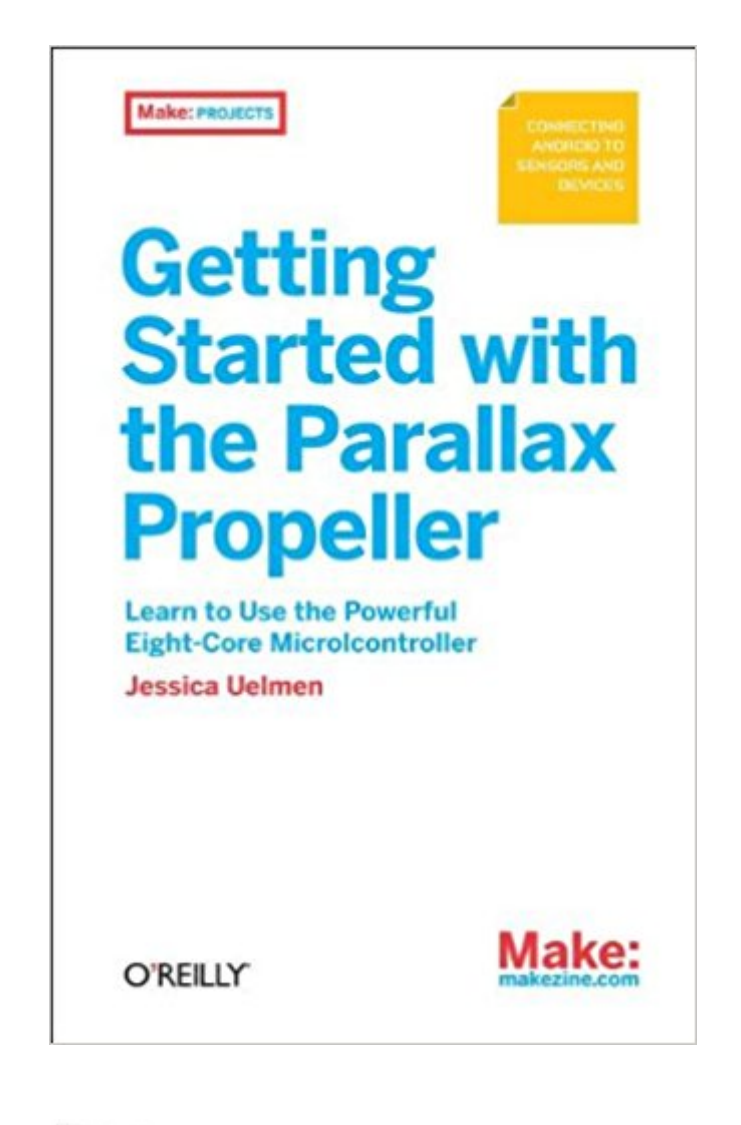

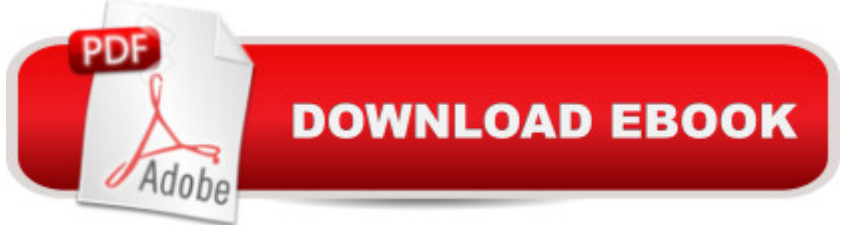

### **Synopsis**

This is the definitive starting point for people who want to get up and running with Parallax's Propeller platform. The Propeller is a unique architecture among microcontrollers and will be interesting to folks who have mastered Arduino and need a bit more power and flexibility. The Propeller has the ability to do things in software for which an Arduino-based solution would need additional hardware. Parallax released the Propeller microcontroller in 2006 as a follow-up to their BASIC Stamp module. It has become the chip makerâ ™s flagship product and a favorite of embedded hobbyists. Propeller Quickstart development boards are available in every Radio Shack. The Propeller (also known as the P8X32) is unusual in the field in that it has eight  $\hat{a}$  cecores  $\cdot$ (called  $\hat{a}$  cecogs $\hat{a}$ ) that can be programmed to run in parallel. The platform $\hat{a}$ <sup>TM</sup>s speed, power and price make it attractive for makers and artists, especially those interested in generating video and sound. People who got started using microcontrollers with the Arduino may find the Propeller to be the next step for more challenging applications.

### **Book Information**

Paperback: 200 pages Publisher: Maker Media, Inc; 1 edition (June 22, 2014) Language: English ISBN-10: 1449340105 ISBN-13: 978-1449340100 Product Dimensions: 5.9 x 0.6 x 9.8 inches Shipping Weight: 1.5 pounds (View shipping rates and policies) Average Customer Review: Be the first to review this item Best Sellers Rank: #813,482 in Books (See Top 100 in Books) #30 in Books > Engineering & Transportation > Engineering > Electrical & Electronics > Electronics > Solid State #83 in Books > Engineering & Transportation > Engineering > Electrical & Electronics > Electronics > Sensors #100 in Books > Engineering & Transportation > Engineering > Electrical & Electronics > Circuits > Integrated

### **Customer Reviews**

Learn to use the powerful eight-core microcontroller

Jessica Uelmen got her start at Parallax in 2009 in the Education department training teachers how to use microcontrollers and robotics in the classroom. Today Jessica oversees the Engineering

designed to provide our customers with the best Parallax Semiconductor has to offer. Jessicaâ ™s background includes a degree in Electrical Engineering Technology with a Computer Systems specialty from the University of Central Florida.

#### Download to continue reading...

Getting Started with the Parallax Propeller Getting Started Knitting Socks (Getting Started series) [Parallax The Propeller Hand](http://privateebooks.com/en-us/read-book/9JJOD/getting-started-with-the-parallax-propeller.pdf?r=Wv3ZMRQk1s3dyckqQHecFhSRnPUrLAK25qUFNW5F7xY%3D)book: The Complete Reference for Choosing, Installing, and Understanding Boat Propellers Still Lolo: A Spinning Propeller, a Horrific Accident, and a Family's Journey of Hope Programming and Customizing the Multicore Propeller Microcontroller: The Official Guide Programming the Propeller with Spin: A Beginner's Guide to Parallel Processing (Tab Electronics) The Don't Get Me Started! Toolkit - Workbook and Teacher Answer Key: Strategies for a Culturally-Challenged World (The Don't Get Me Started! Toolkit - Workbook and Teacher Key) (Volume 1) How to Draw Manga: Getting Started Getting Started in Airbrush WEIGHT WATCHERS POINTS PLUS Getting Started Workbook for Correa's Getting Started in the Computerized Medical Office Spearfishing: The Ultimate Guide to Spearfishing; Getting Started to Spearing Your First Fish (Lewis Hobby Series) Getting Started with Adafruit FLORA: Making Wearables with an Arduino-Compatible Electronics Platform Getting Started: Master the basic theories and techniques of painting in acrylic (Acrylic Made Easy) Blender 3D For Beginners: The Complete Guide: The Complete Beginnerâ<sup>™</sup>s Guide to Getting Started with Navigating, Modeling, Animating, Texturing, Lighting, Compositing and Rendering within Blender. Magic The Gathering: Rules and Getting Started, Strategy Guide, Deck Building For Beginners (MTG, Deck Building, Strategy) Getting Started in Stock: 2017 Edition of the guide to microstock photography Justin Bieber: The Ultimate Justin Bieber Fanbook For Beliebers (Justin Bieber Biography, Books, Magazine, Calendar 2016, Just Getting Started, Justin Bieber Fan Book) Clay Modelling for Beginners: An Essential Guide to Getting Started in the Art of Sculpting Clay  $\sim$  (Clay Modelling | Clay Modeling | Clay Art )

Contact Us

**DMCA** 

Privacy

FAQ & Help